**Revize 2**

# **C2115 Praktický úvod do superpočítání**

**13. lekce / Modul 1**

### Petr Kulhánek

kulhanek@chemi.muni.cz

Národní centrum pro výzkum biomolekul, Přírodovědecká fakulta, Masarykova univerzita, Kotlářská 2, CZ-61137 Brno

C2115 Praktický úvod do superpočítání 13. lekce / Modul 1 -1-

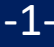

# **Architektura počítače Navyšování výpočetního výkonu**

### **CPU**

**Procesor** též **CPU** (anglicky **Central Processing Unit**) je základní součástí počítače; jde o velmi složitý sekvenční obvod, který **vykonává strojový kód** uložený v operační paměti počítače. Strojový kód je složen z jednotlivých strojových instrukcí počítačových programů nahraných do operační paměti.<br>
www.wikipedia.org

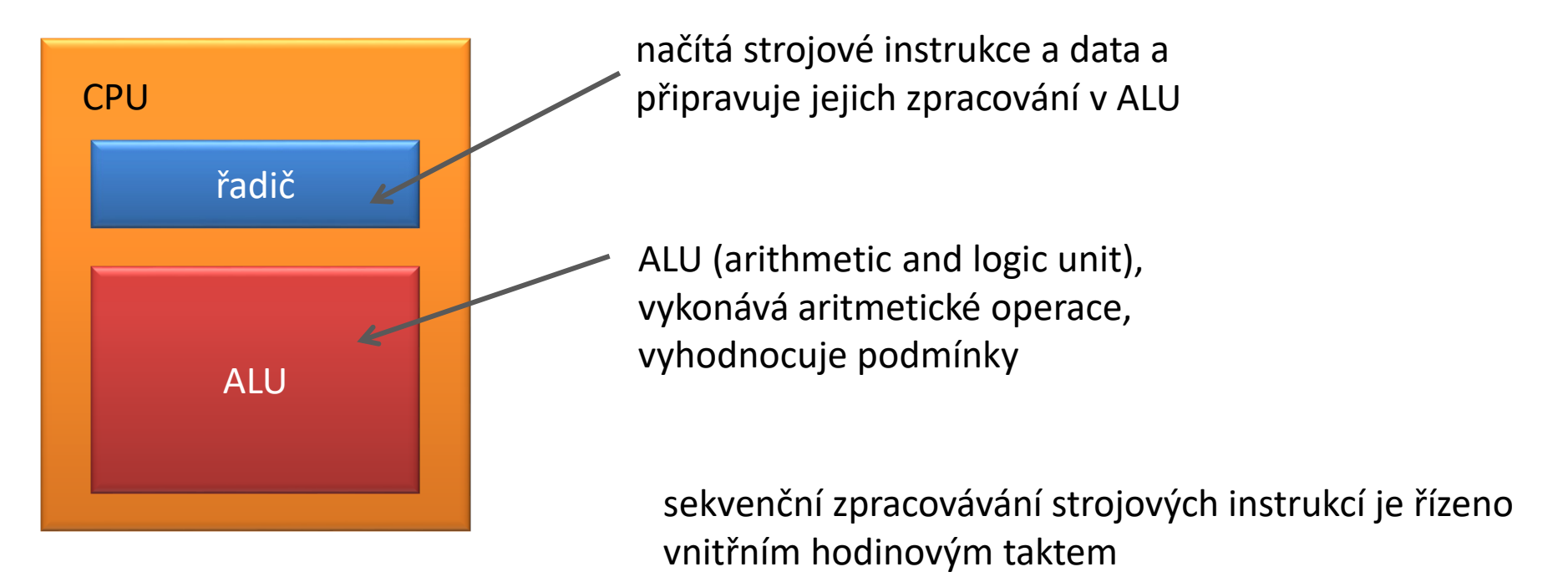

#### **Jakým způsobem CPU (ALU) pracuje s číselnými hodnotami?**

# **Zvyšování výpočetního výkonu**

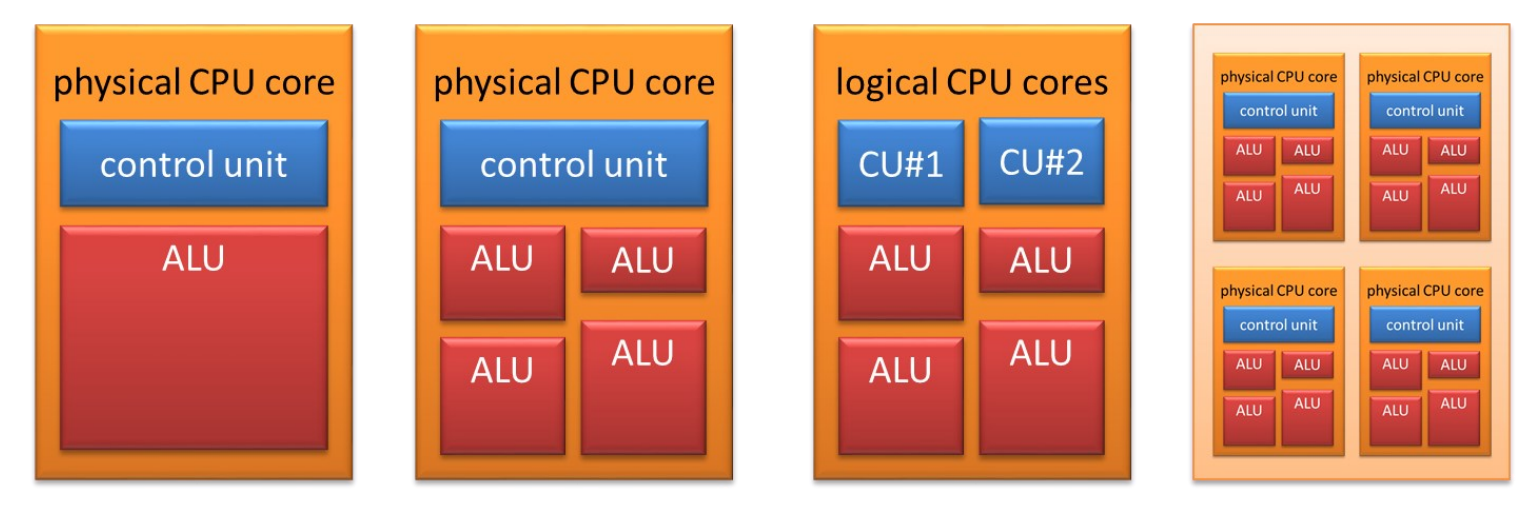

hyperthreading multi-core processor

#### **Strategie:**

- **zvyšování frekvence**
	- fyzikální limitace (přehřívání), řešení: miniaturizace, snižování napětí
- **navyšování počtu ALUs** a jejich specializace (out-of-order execution, speculative execution, vector instructions)
	- účinnost dle vykonávaného kódu
- **sdílení ALU více instrukčními řadiči** (vlákna, hyperthreading)
	- účinnost dle vykonávaného kódu
- **více jaderné procesory**
	- účinnost dle vykonávaného kódu

#### **optimalizace software nebo nové algoritmy** jsou zapotřebí k zužitkování výpočetního výkonu

# **Symetrický multiprocesing (SMP)**

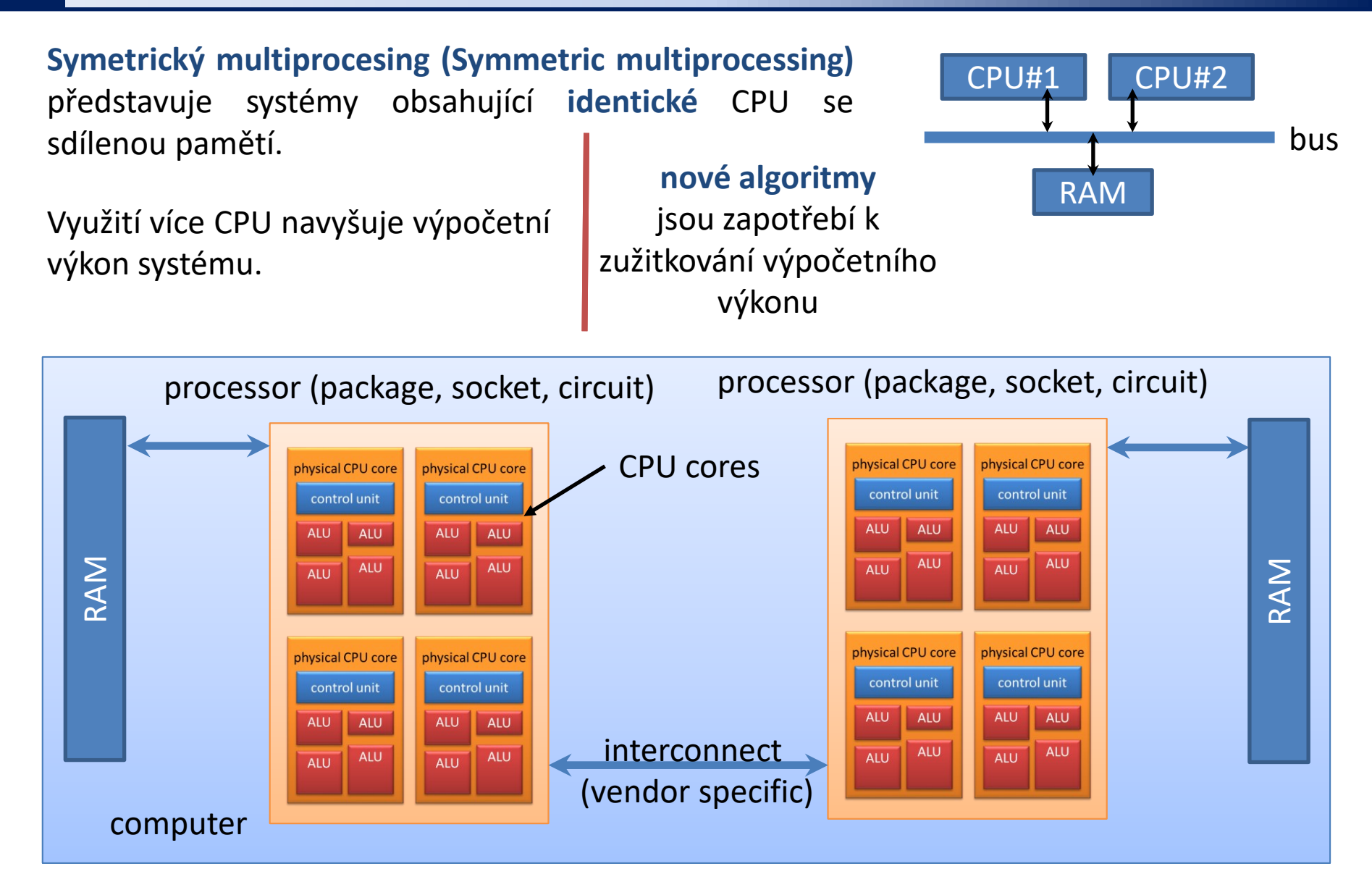

#### C2115 Praktický úvod do superpočítání 13. lekce / Modul 1 - 5-

### **Vyrovnávací paměť CPU (CPU Cache)**

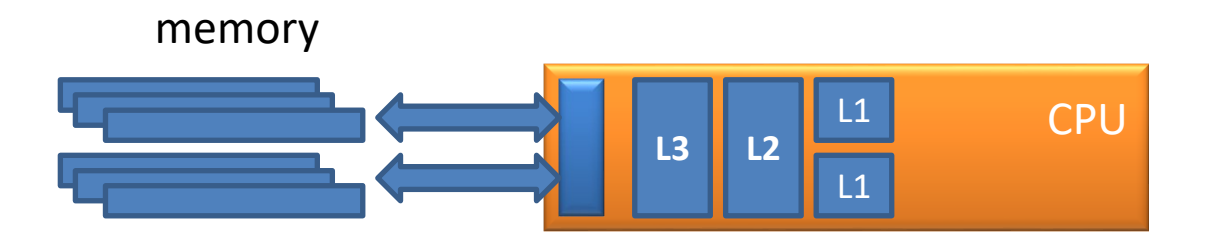

**Vyrovnávací paměť** značně navyšuje účinnost přístupu CPU do centrální paměti (latenci a propustnost).

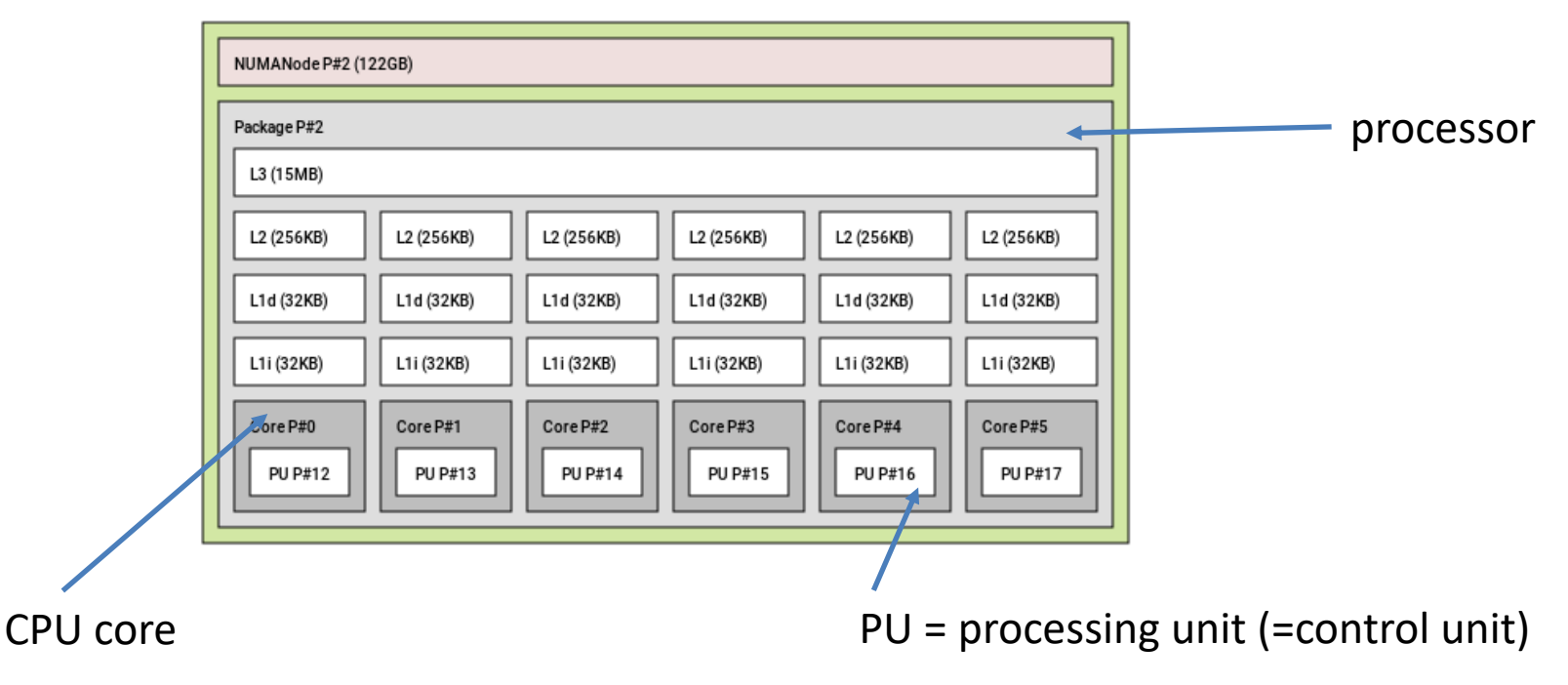

## **Vyrovnávací paměť CPU (CPU Cache)**

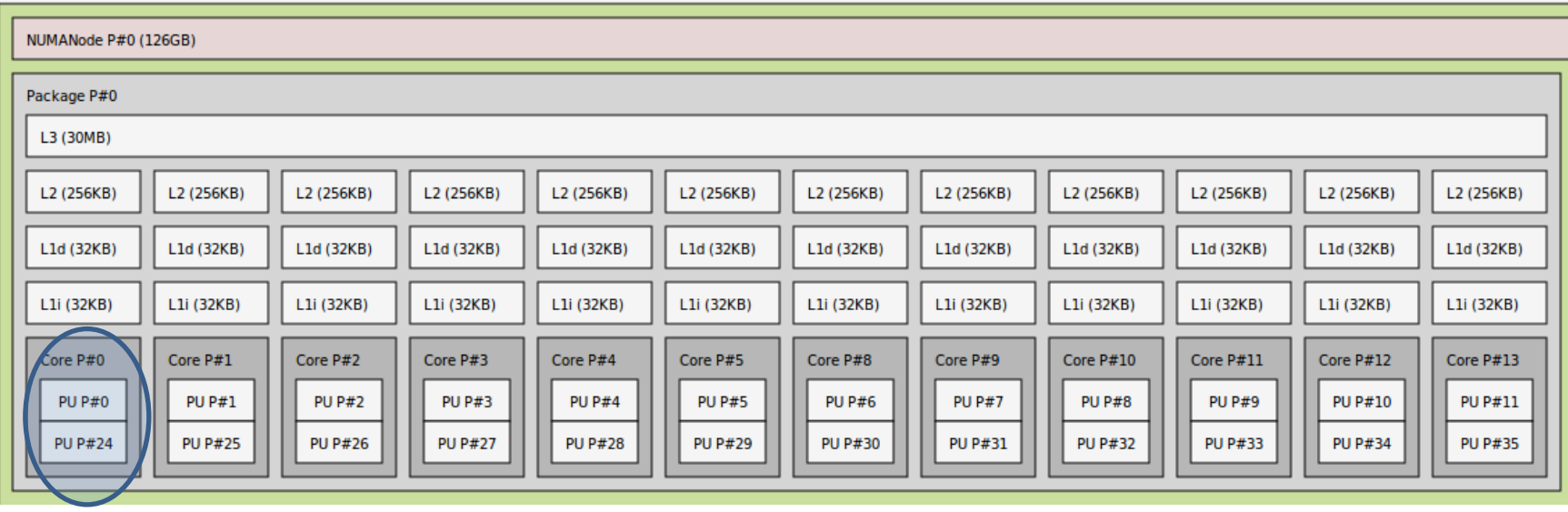

dvě výpočetní jednotky (processing units) na CPU jádro (hyperthreading)

L1i – instrukční vyrovnávací paměť L1d – datová vyrovnávací paměť L2, L3 – ostatní vyrovnávací paměti Rychlost:  $L1d, L2d \gg L2 > L3$ 

### **NUMA (Nonuniform Memory Access )**

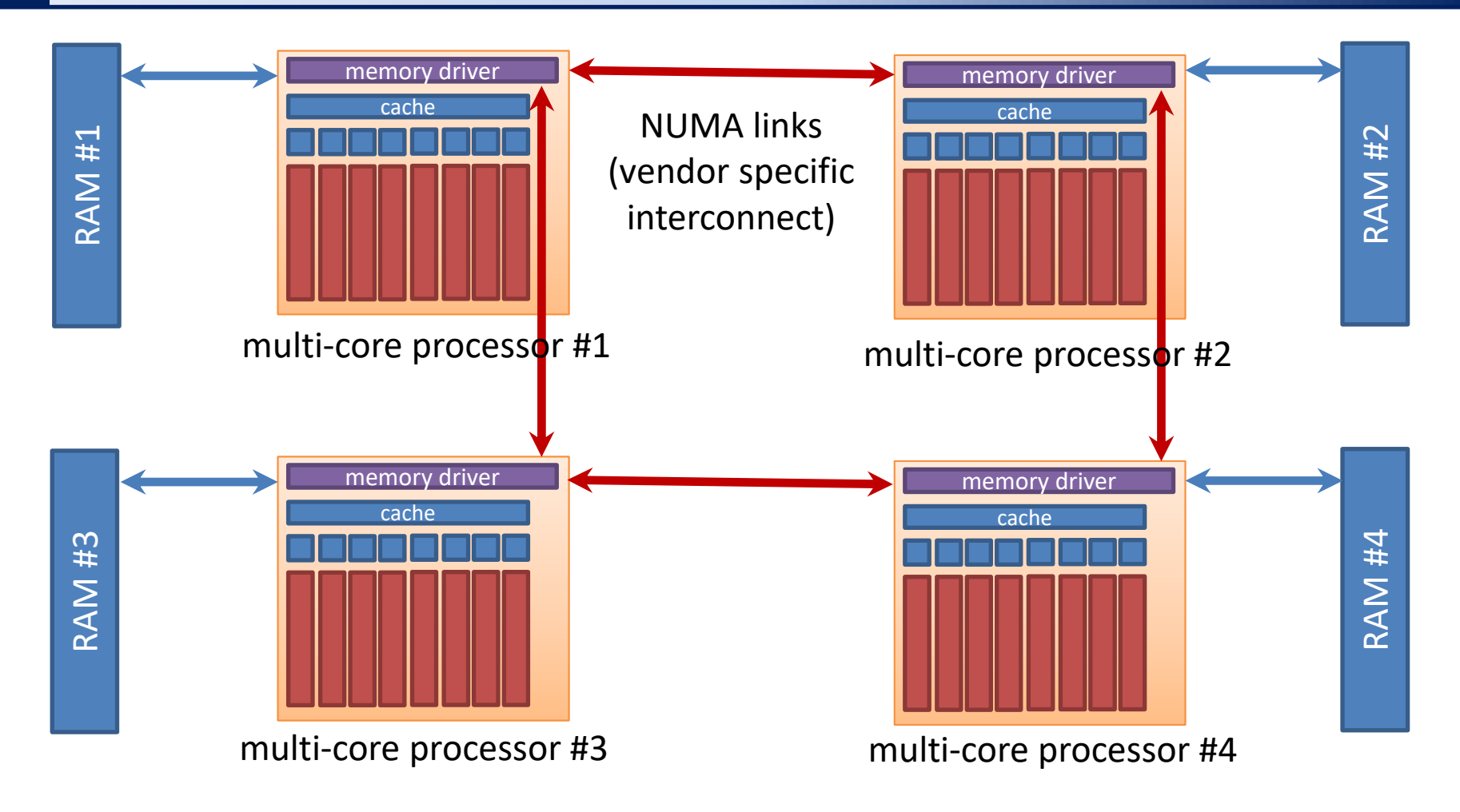

Srovnej komunikaci mezi CPU#1 <> RAM#1 a PCPU#1 <> RAM#4.

NUMA spoje mohou mít rozdílnou topologii pro urychlení přístup CPU do centrální paměti.

### **NUMA (Nonuniform Memory Access )**

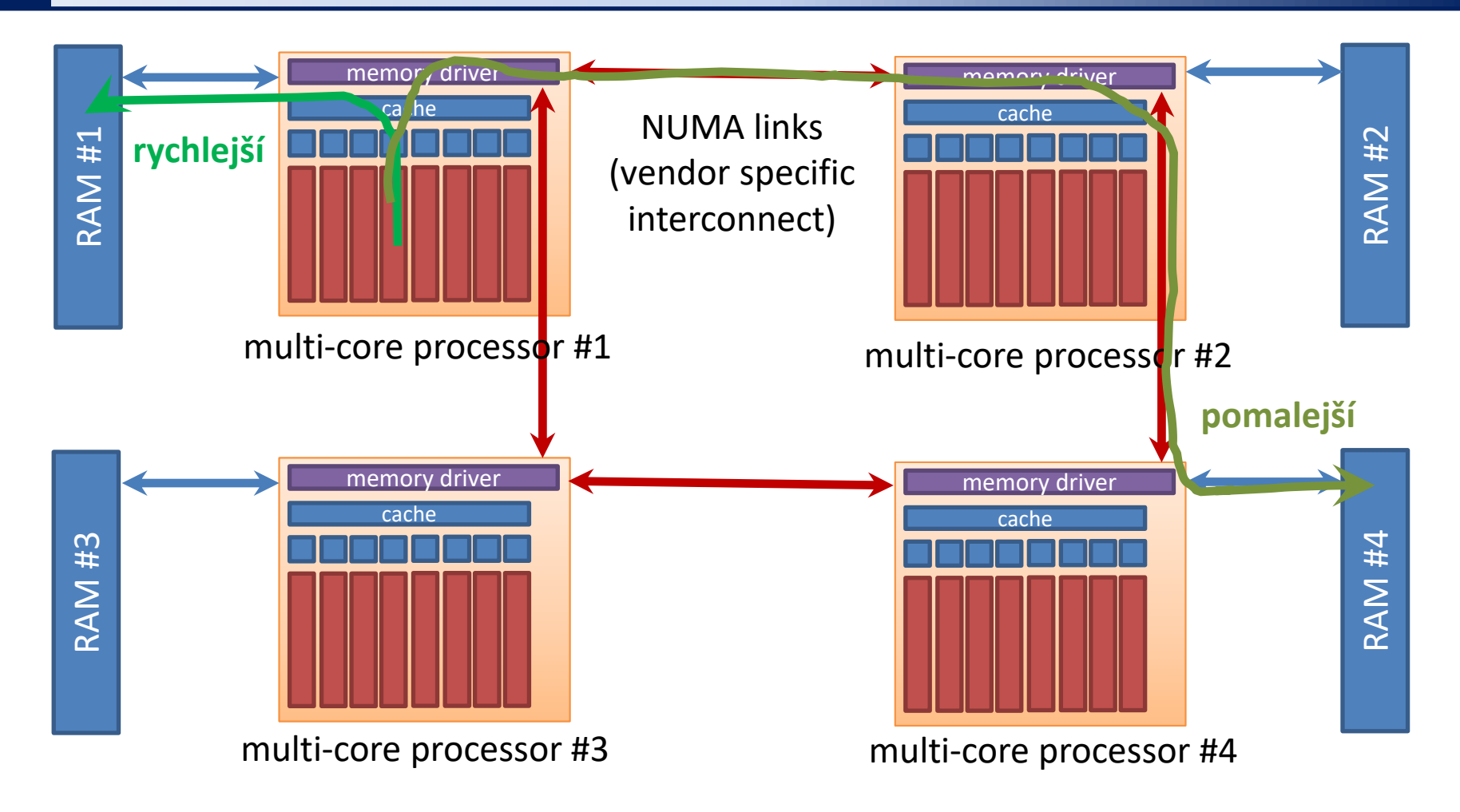

Srovnej komunikaci mezi CPU#1 <> RAM#1 a PCPU#1 <> RAM#4.

NUMA spoje mohou mít rozdílnou topologii pro urychlení přístup CPU do centrální paměti.

### **Cvičení M1.1**

- 1. Určete typ a parametry CPU na vaší pracovní stanici (příkaz lscpu, soubor /proc/cpus).
- 2. Určete typ NUMA topologie na vaší pracovní stanici (příkaz lstopo, module hwloc).
- 3. Podporuje CPU na vaši pracovní stanici hyperthreading?
- 4. Co je to proces?
- 5. Jaký je rozdíl mezi CPU a datově intenzivní úlohou?
- 6. Paralelní úloha je datově intenzivní, přičemž každý její proces pracuje s vlastními daty. Která z níže uvedených strategií povede k lepšímu využití HW prostředků?
	- 1. Zdvojnásobení počtu CPU jader na jednom fyzickém CPU.
	- 2. Zdvojnásobení počtu fyzických CPU.

#### **Užitečné příkazy:**

- \$ lscpu
- \$ lstopo # module add hwloc
- \$ cat /proc/cpuinfo
- \$ ams-host # Infinity